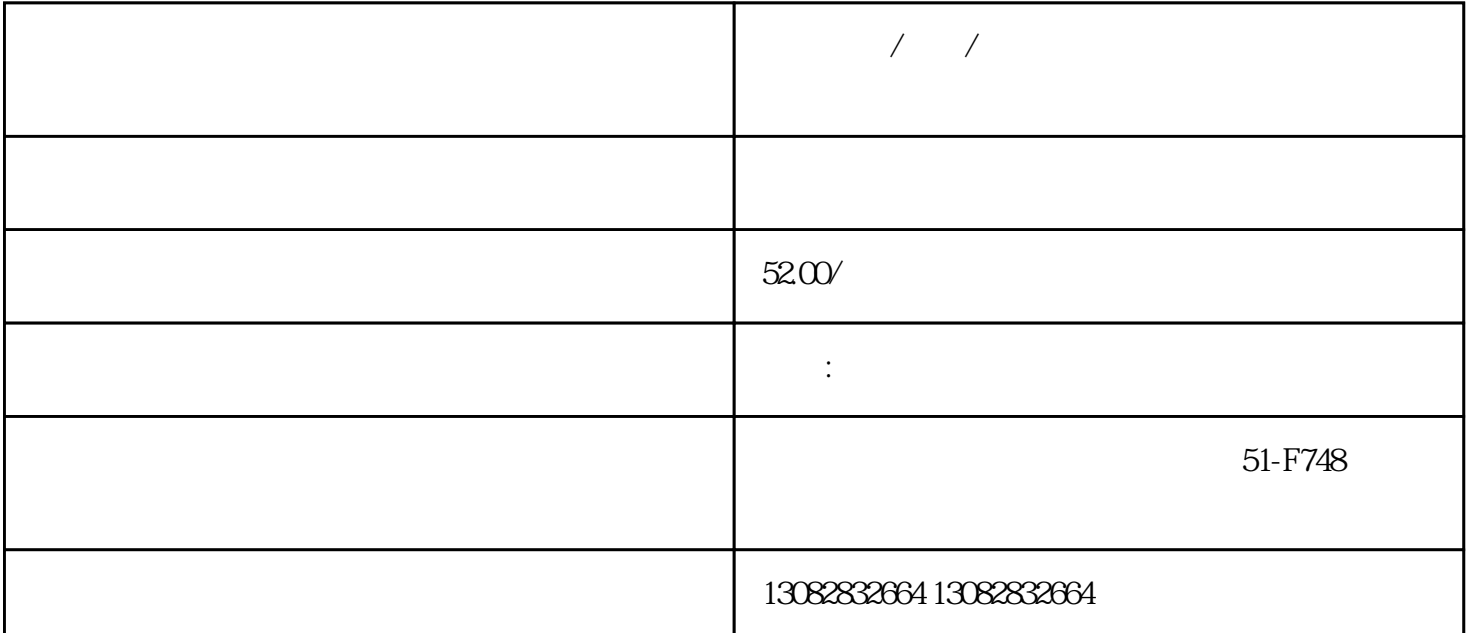

 $\frac{u}{1}$  , and  $\frac{u}{1}$  , and  $\frac{u}{1}$  , and  $\frac{u}{1}$  , and  $\frac{u}{1}$  , and  $\frac{u}{1}$ 

2、选择"主账号模式",进入到主账号模式后,点击"+号"新建一个账号。  $3 \nightharpoonup$ 

4 as  $1-2$ 

 $5\,$ 

 $1$ 

- $2<sub>0</sub>$
- 
- 
- $3<sub>5</sub>$
- $4\,$